#### IL LIBRO È R **DISPONIB** IN TUTTI GLI STORE!

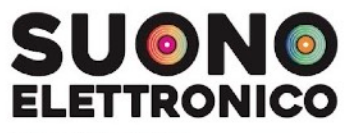

**MANUALE PER STUDENTI** DI TECNOLOGIE MUSICALI **E ALTRI ESPLORATORI DI SUONI** 

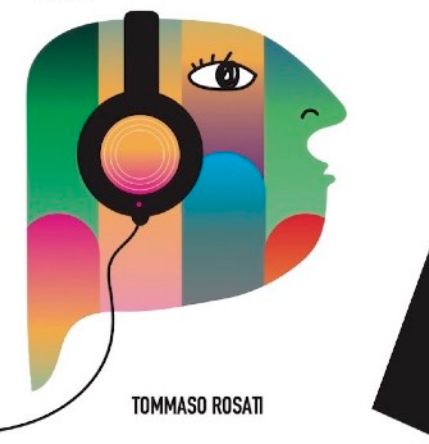

# **COMPOSIZIONE ALGORITMICA**

**TOMMASO ROSATI** SOUND ART

## **Composizione algoritmica** Cos'è?

Una composizione algoritmica è fatta da due passaggi:

- 1. Si formalizza un procedimento compositivo cioè si fissano tutta la serie di operazioni che si compiono per comporre un brano.
- 2. Si esegue l'algoritmo creato lavorando solo sui parametri scelti per essere gestiti

In questo modo si ottiene la composizione. Tutto ciò può essere svolto con o senza l'utilizzo di un calcolatore.

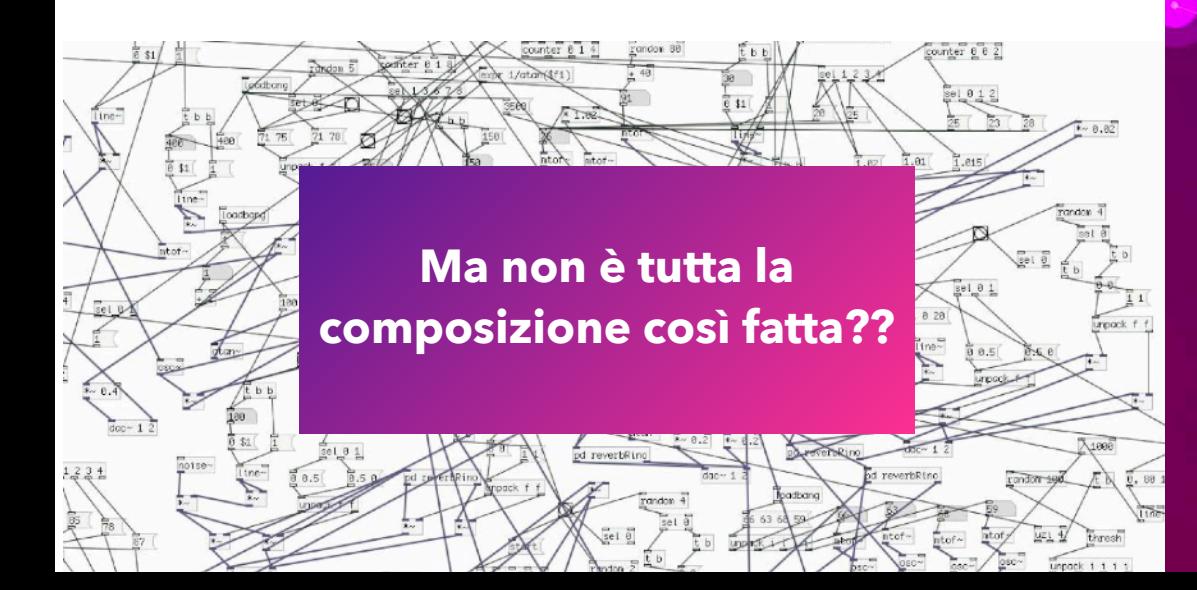

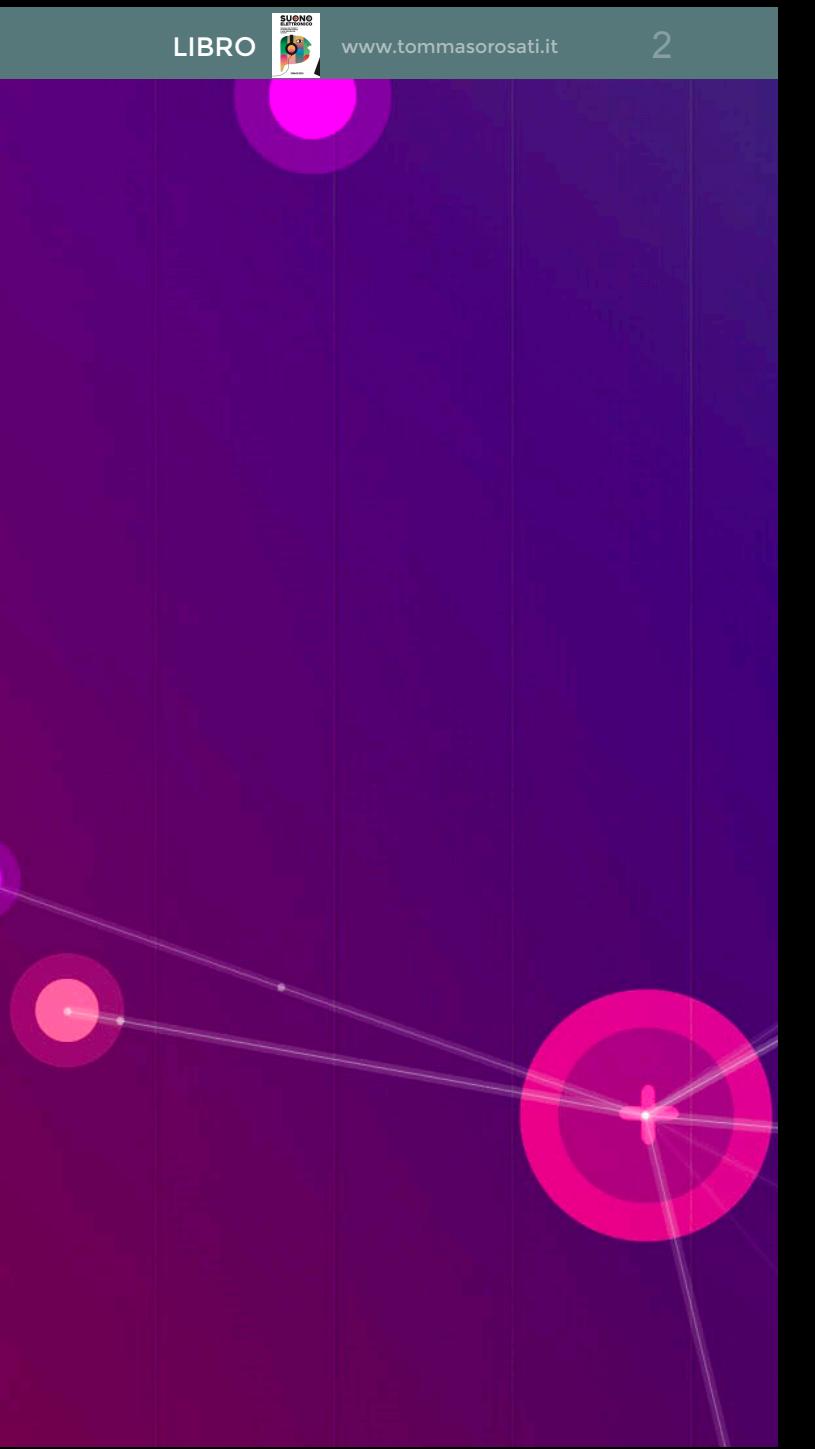

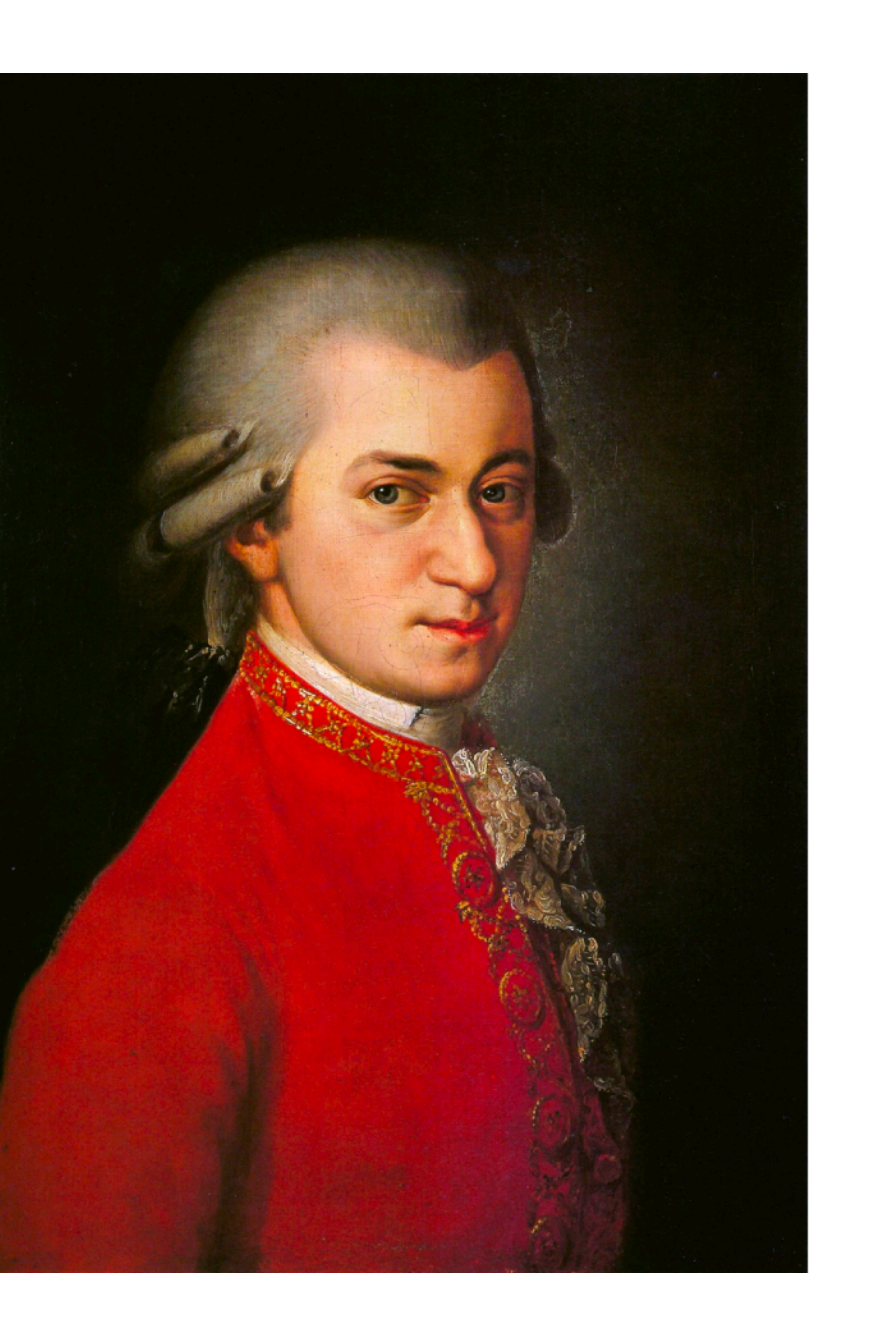

## **Mozart's Dice Music** (1793)

LIBRO **6**<sup>3</sup> www.tommasorosati.it

Wolfgang Amadeus Mozart

Composizione basata su lancio dei dadi volti alla scelta di frammenti pre-composti dallo stesso Mozart. Si tratta di 176 battute formate da una breve melodia e dal relativo accompagnamento. Il compositore le ha numerate e stabilito dei criteri grazie ai quali, al lancio dei dadi, potesse essere composto un minuetto.

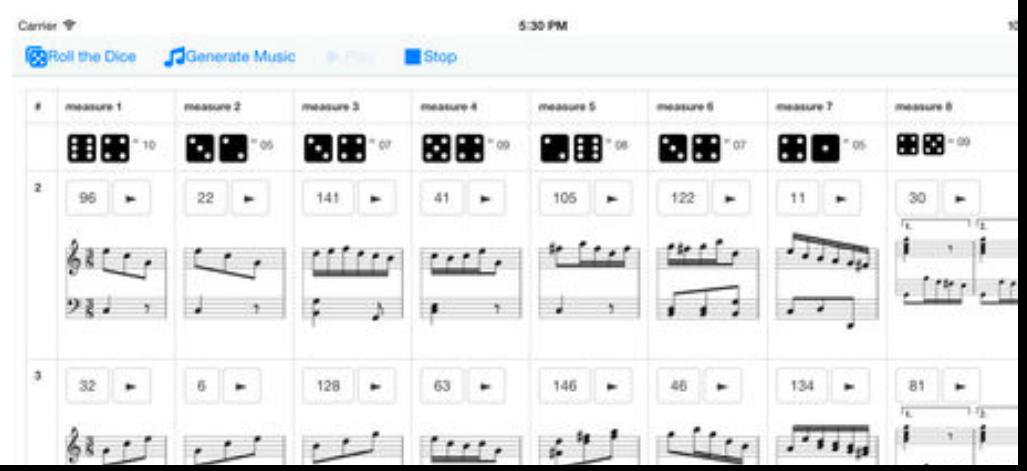

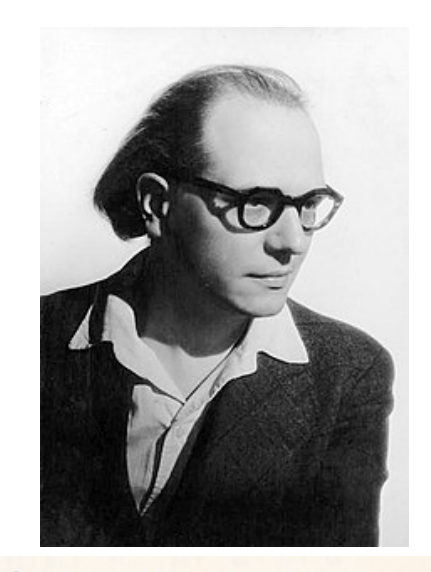

Analysis by the composer

This piece uses a mode of pitches (36 notes), of note-values (24 durations), of touches (12 touches) and of dynamics (7 levels). It is entirely written within this mode.

#### 12 Touches

 $\frac{1}{2}$ 

5 6 7 8 9 10 11 (together with the normal touch, without indication, that makes 12). Touches vary in accordance with the instrument. The piano has the greatest variety of touches, only the Onde Martenot has an almost infinite number.

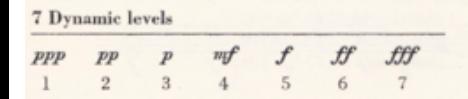

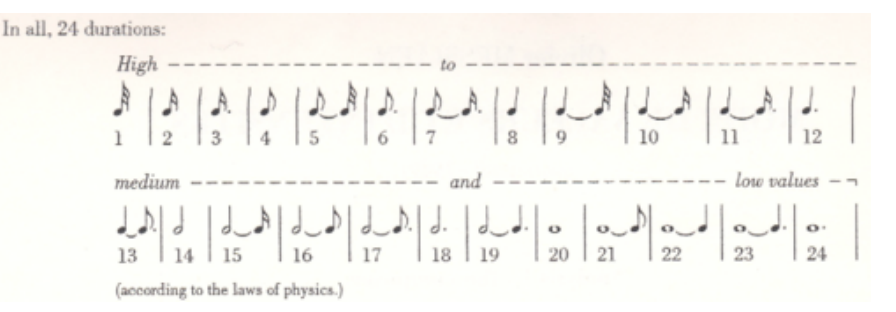

## **Mode de valeurs et d'intensités** (1949) Olivier Messiaen

Si tratta di uno dei movimenti di *Quatre études de rythme* (*Quattro studi ritmici*) per piano solo. Prima dello spartito, il compositore, scrive delle note introduttive (Analysis by the composer) che spiegano il procedimento compositivo. Si tratta di una tecnica compositiva molto importante a metà del 900, chiamata serialismo integrale: si sceglie una serie numerica e si associa ad ogni numero le caratteristiche del possibile suono: Dinamica, Pitch, Durata. Per evitare la ripetizione Messiean sceglie di usare permutazioni sempre di 12 numeri in modo che un numero non si ripeta mai all'interno di una serie.

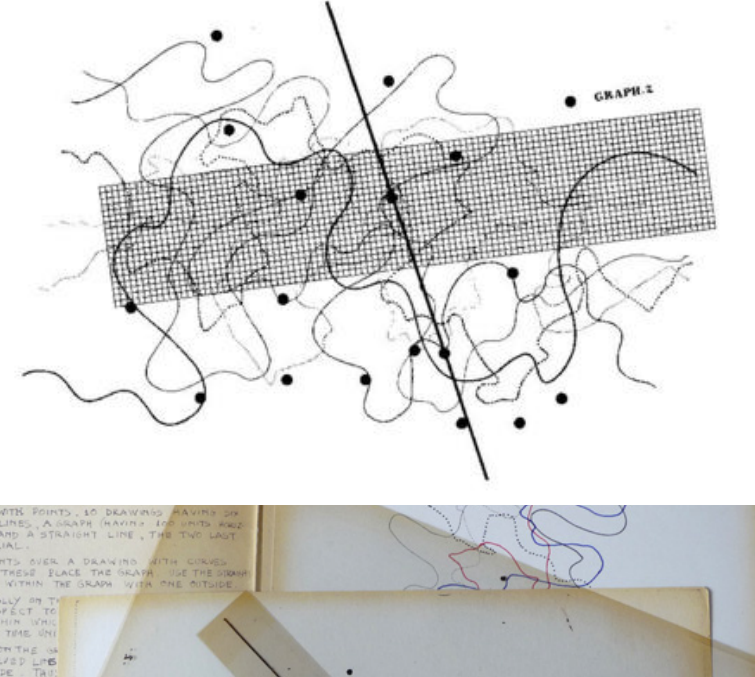

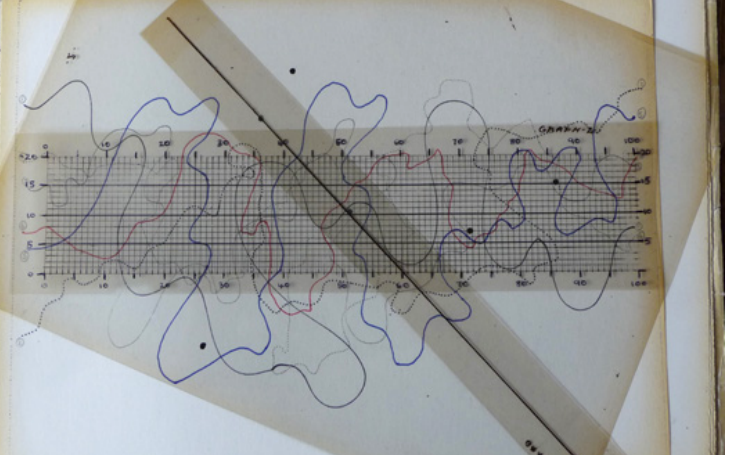

## **Fontana mix** (1958-59) John Cage

- Fontana Mix è in realtà un sistema compositivo utilizzato per la prima volta nella stesura del Concerto per Piano e Orchestra (1957-58). Consiste di 10 fogli e 12 trasparenti. I fogli contengono ciascuno 6 linee curve. Dei 12 trasparenti, 10 contengono punti dispersi casualmente (7, 12, 13, 17, 18, 19, 22, 26, 29 e 30 punti), uno ha una griglia e uno ha solo una linea retta.
- Piazzando i trasparenti con punti sui fogli con le curve e interpretando il tutto con l'aiuto della linea retta e della griglia, si possono ottenere indicazioni compositive.
- Con questo metodo, nel 1958-59, Cage ha realizzato, presso lo studio di fonologia della RAI di Milano con l'assistenza di Marino Zuccheri, i due nastri che tradizionalmente compongono Fontana Mix.

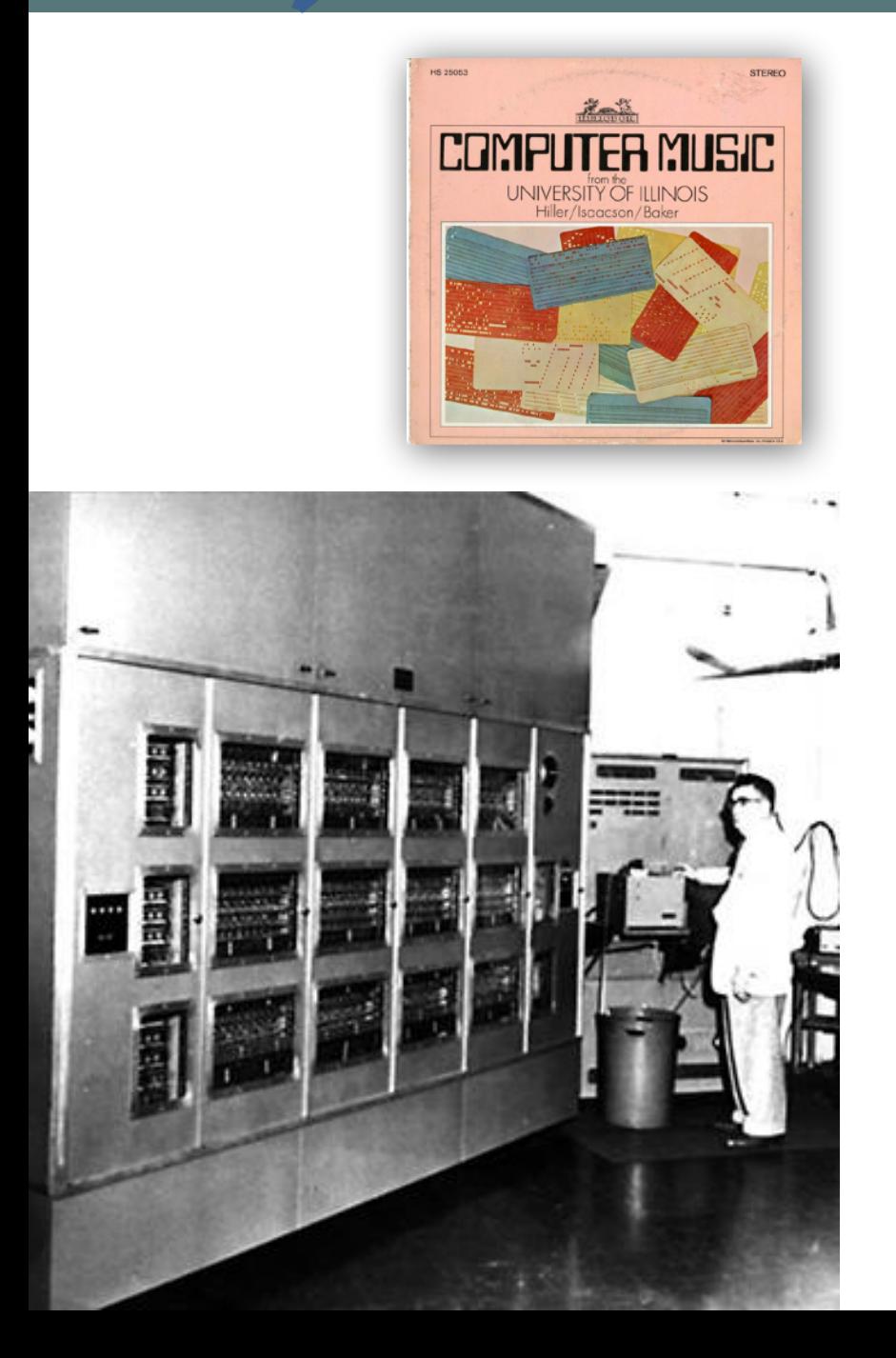

#### **Computer music**

# **Illiac Suite** (1957)

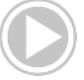

Lejaren Hiller e Leonard Isaacson University of Illinois

È considerato il primo brano algoritmo generato al computer. Usando l'**Illiac** highspeed digital computer i due autori creano la suite che poi trasportano su notazione musicale tradizionale per essere performata da un quartetto d'archi.

In realtà il loro lavoro si basa su tre passaggi:

- 1) Generazione da parte del computer di frammenti musicali grezzi
- 2) Accostamento di frammenti per creare una forma sensata
- 3) Scelta dei risultati sonori migliori

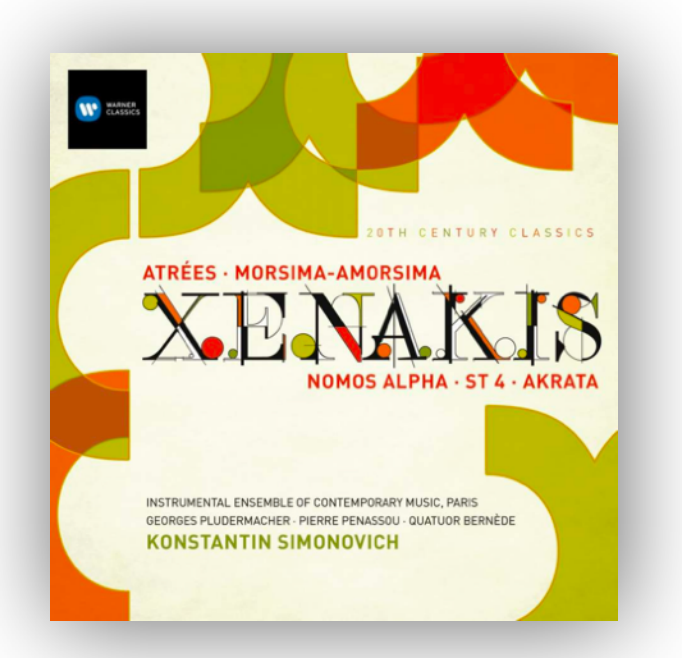

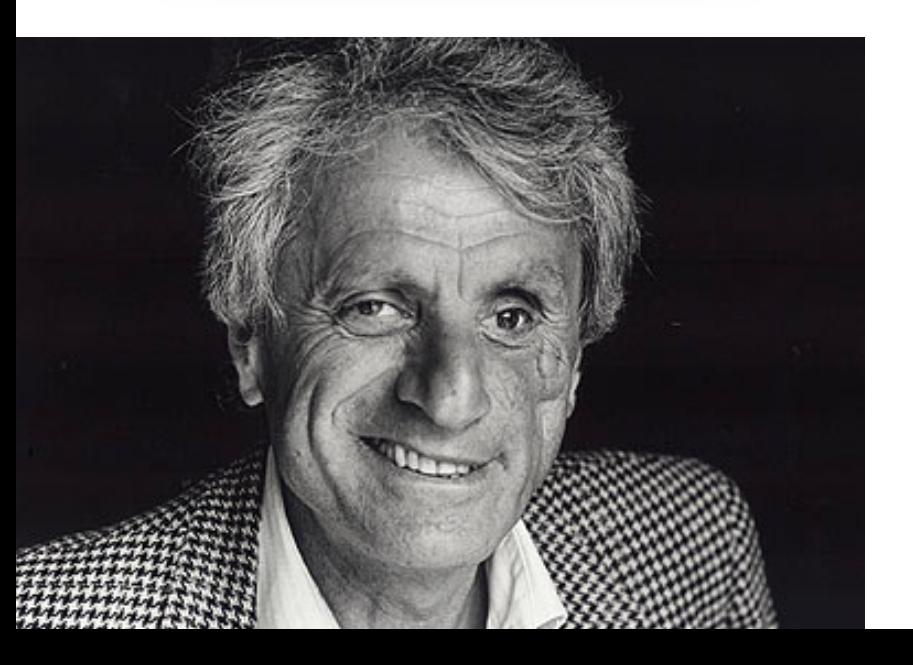

#### **Computer music**

## **Atrées** (1962) e **Morsima-Amorsima** (1962) Iannis Xenakis

Per creare queste composizioni Xenakis crea un programma che ricavava uno spartito musicale da un elenco di densità di note e pesi probabilistici forniti dal programmatore, lasciando decisioni specifiche a un generatore di numeri casuali.

Il termine che definisce questo tipo di procedimento è "Stocastico". Si dice Stocastico un procedimento atto a descrivere situazioni che variano in base a leggi probabilistiche (e non deterministiche). Come nel precedente esempio della Suite Illiac, questi spartiti sono stati eseguiti da artisti dal vivo su strumenti tradizionali.

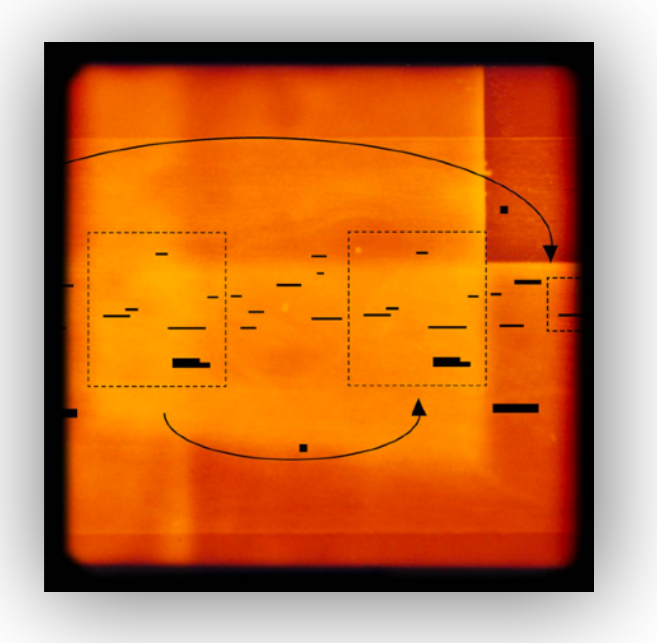

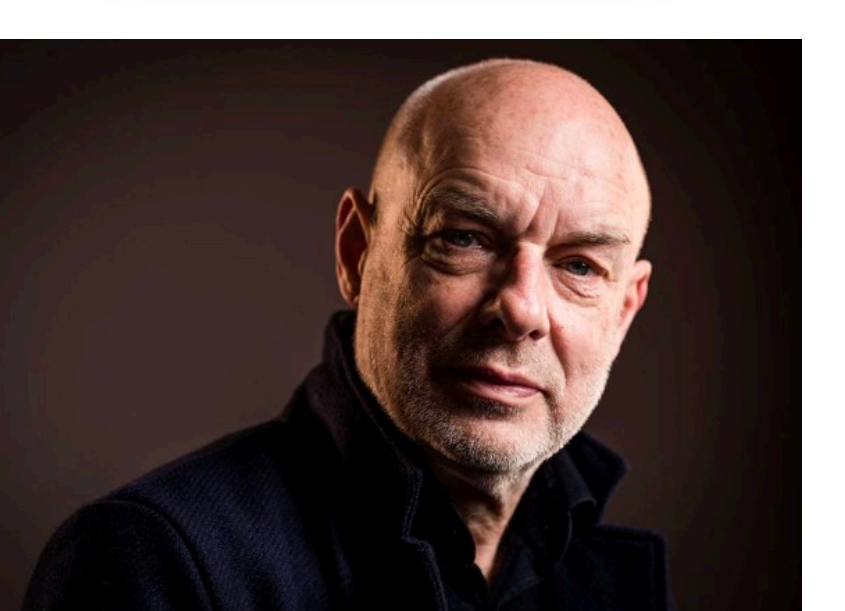

#### **Computer music**

**New space music** (1993) Brian Eno

E' un brano di musica generativa procedurale.

"Musica generativa" è un termine reso popolare da Brian Eno per descrivere una musica che è sempre diversa e mutevole, e che è creata da un sistema algoritmico. Eno utilizza queste tecniche in molti dei suoi lavori che vanno da progetti discografici a musica per videogame (*Spore* di Will Wright) fino a applicazioni per smartphone quali *Bloom* e *Trope*.

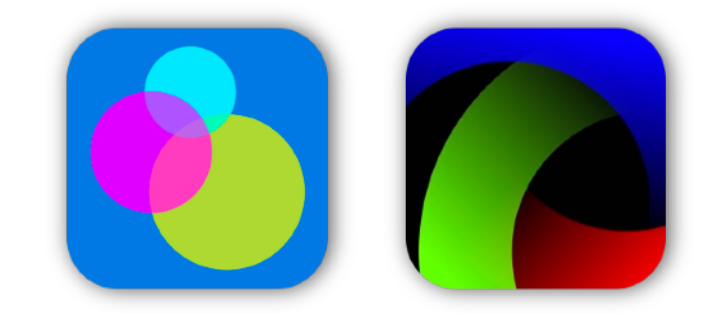

Esistono tre principali approcci alla composizione algoritmica:

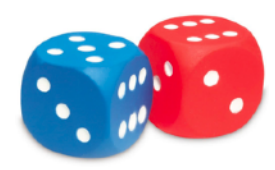

**1. Aleatorietà**: che utilizzano il caso e/o l'improvvisazione. I procedimenti aleatori sono fatti da una serie di Procedimenti **Stocastici** (che usano la probabilità per determinare l'azione successiva)

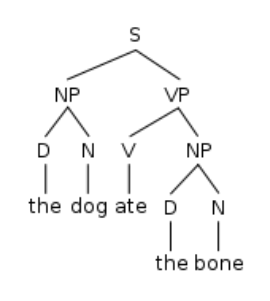

**2. Grammatiche formali (formal grammar):** un sistema di regole che delineano matematicamente un insieme (di solito infinito) di sequenze finite di simboli (stringhe) appartenenti ad un alfabeto. Il tutto volto a generare i parametri di una composizione.

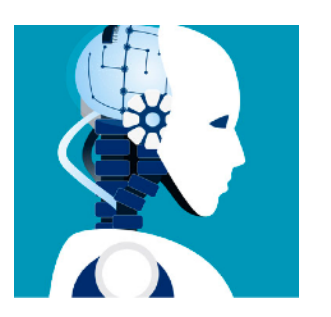

#### **3. Intelligenza artificiale (AI).**

Sono anch'essi sistemi basati su grammatiche formali ma che hanno anche la capacità di ridefinire le grammatiche in corso d'opera attraverso processi che prendono il nome di Machine Learning. In una prima fase cioè "insegno" al software delle cose che poi lui utilizzerà per creare una grammatica che lo condizionerà nelle scelte successive.

Utilizzeremo il primo tipo di approccio, quello che riguarda scelte stocastiche talvolta utilizzando **catene di Markov**.

Si definisce **processo stocastico markoviano** (o di Markov), un processo aleatorio in cui la probabilità di transizione che determina il passaggio a uno stato di sistema dipende solo dallo stato del sistema immediatamente precedente (proprietà di Markov) e non da come si è giunti a questo stato. Viceversa si dice **processo non markoviano** un processo aleatorio per cui non vale la proprietà di Markov.

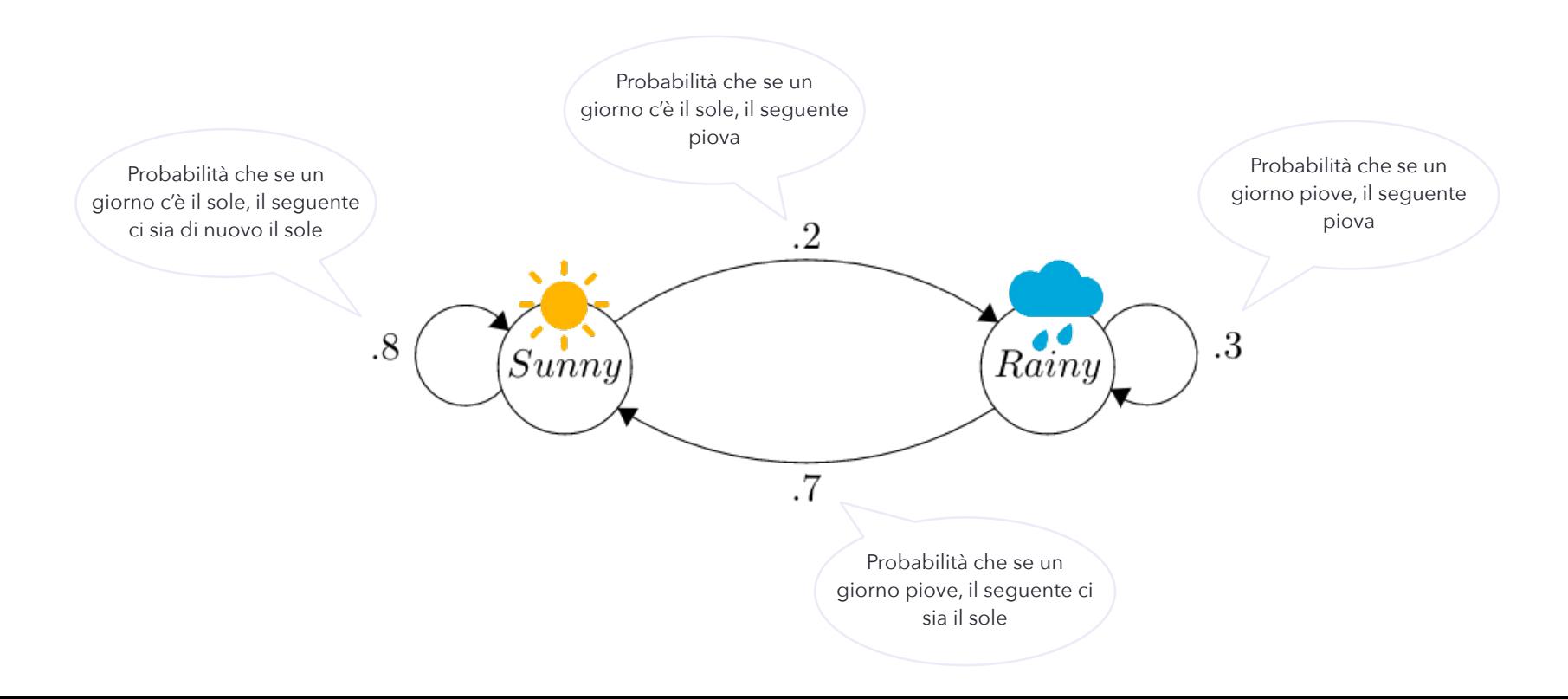

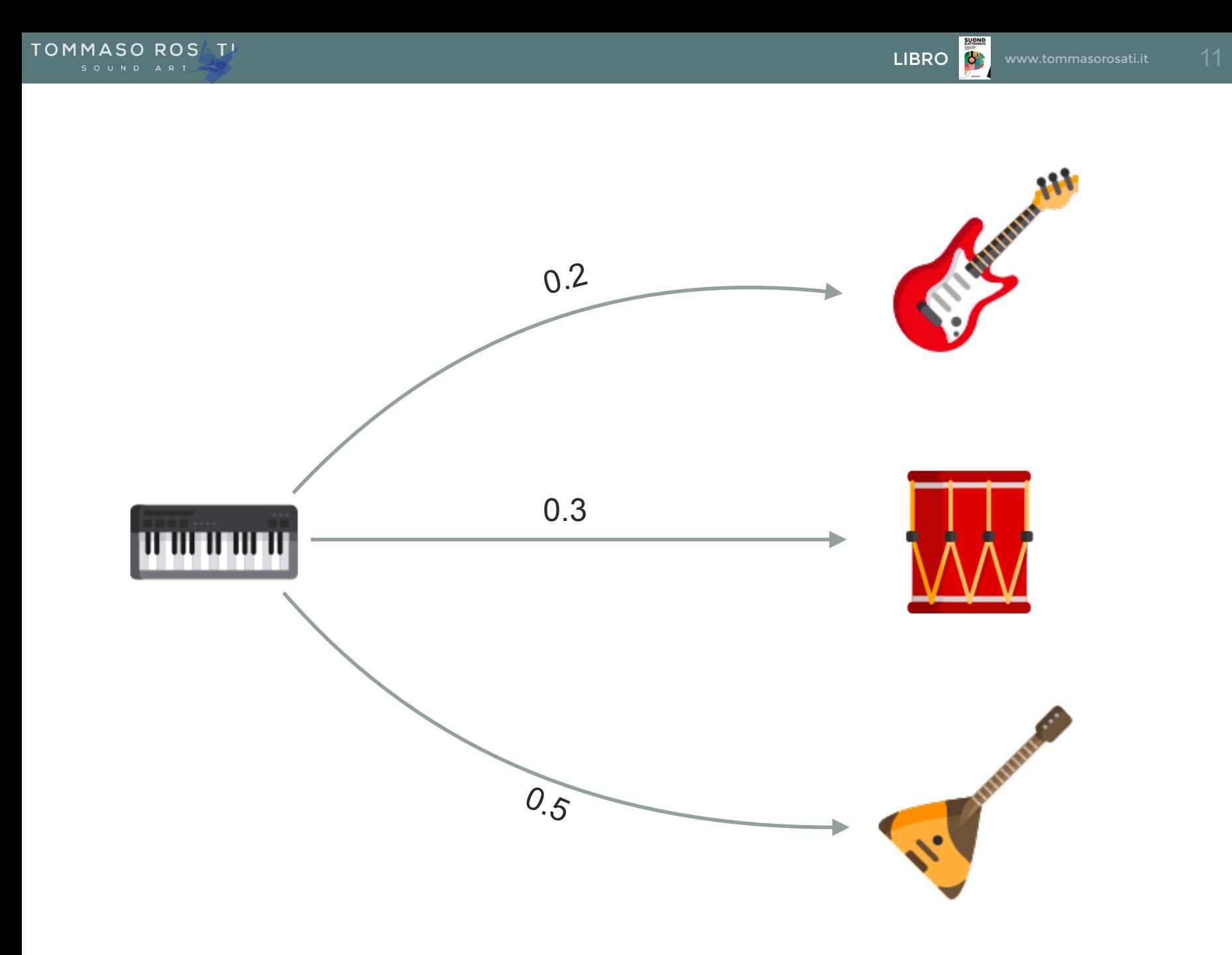

# Live Ableton Live

Device e procedimenti coinvolti e loro principali utilizzi per fare composizione algoritmica:

#### **Follow actions**

Permettono di casualizzare la scelta di esecuzione del clip successivo. Si può quindi lavorare in senso aleatorio ma, almeno apparentemente, non probabilistico (stocastico). Un modo per forzare anche un procedimento probabilistico può essere quello di mettere clip identici quando si vuole più probabilità di scelta di un dato clip.

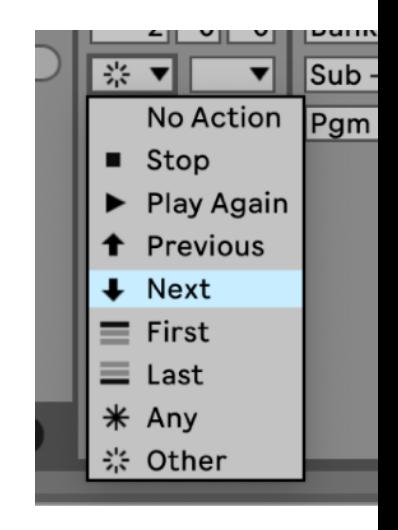

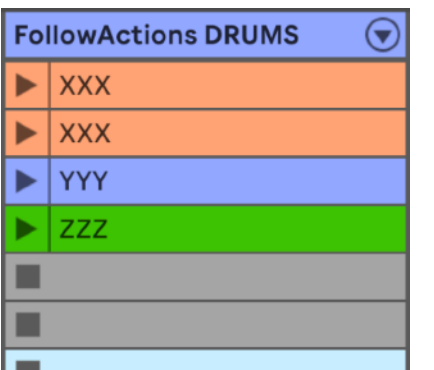

In questo esempio il clip XXX ha il 50% di probabilità di essere eseguito, YYY il 25%, ZZZ il 25%

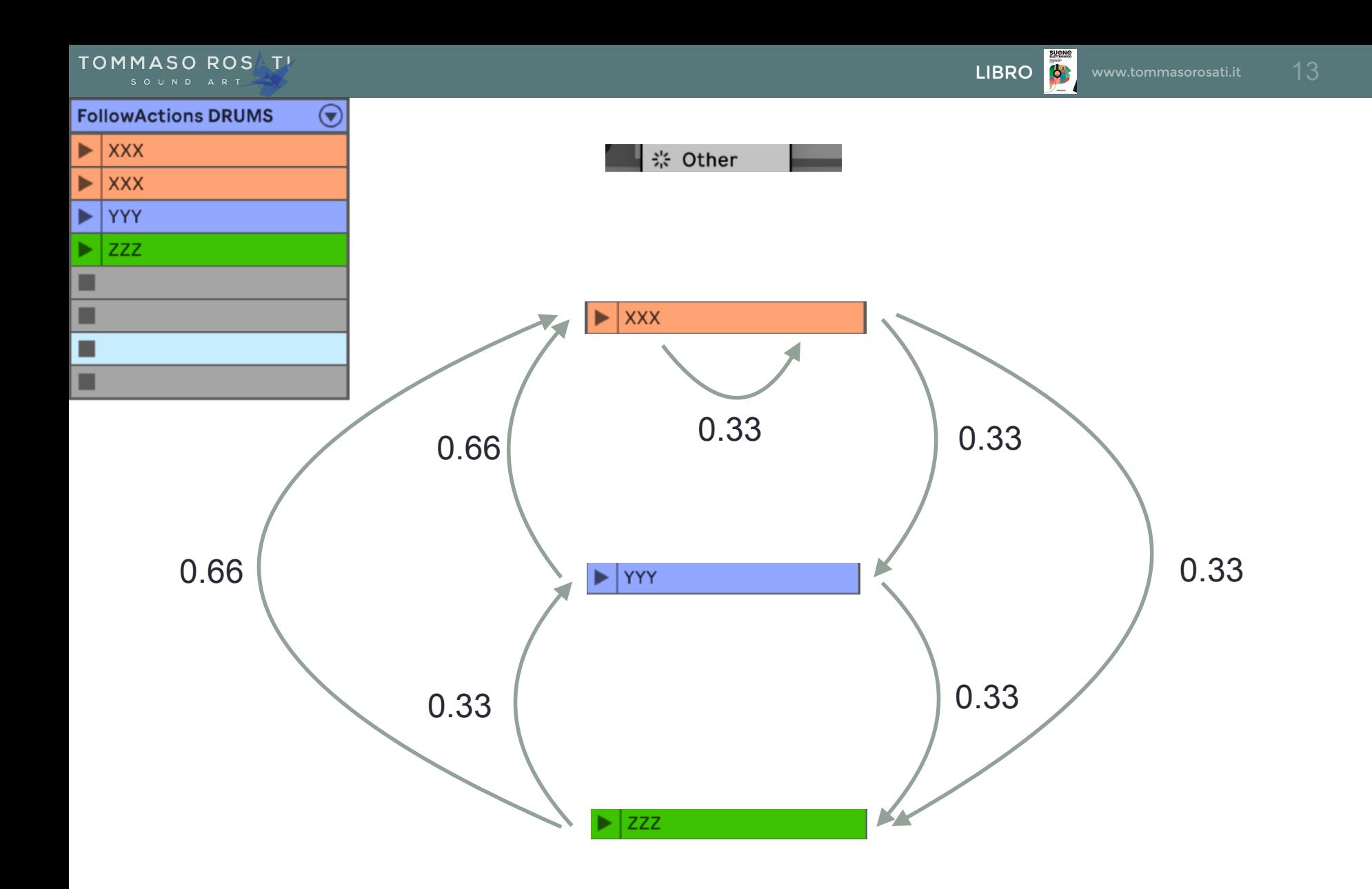

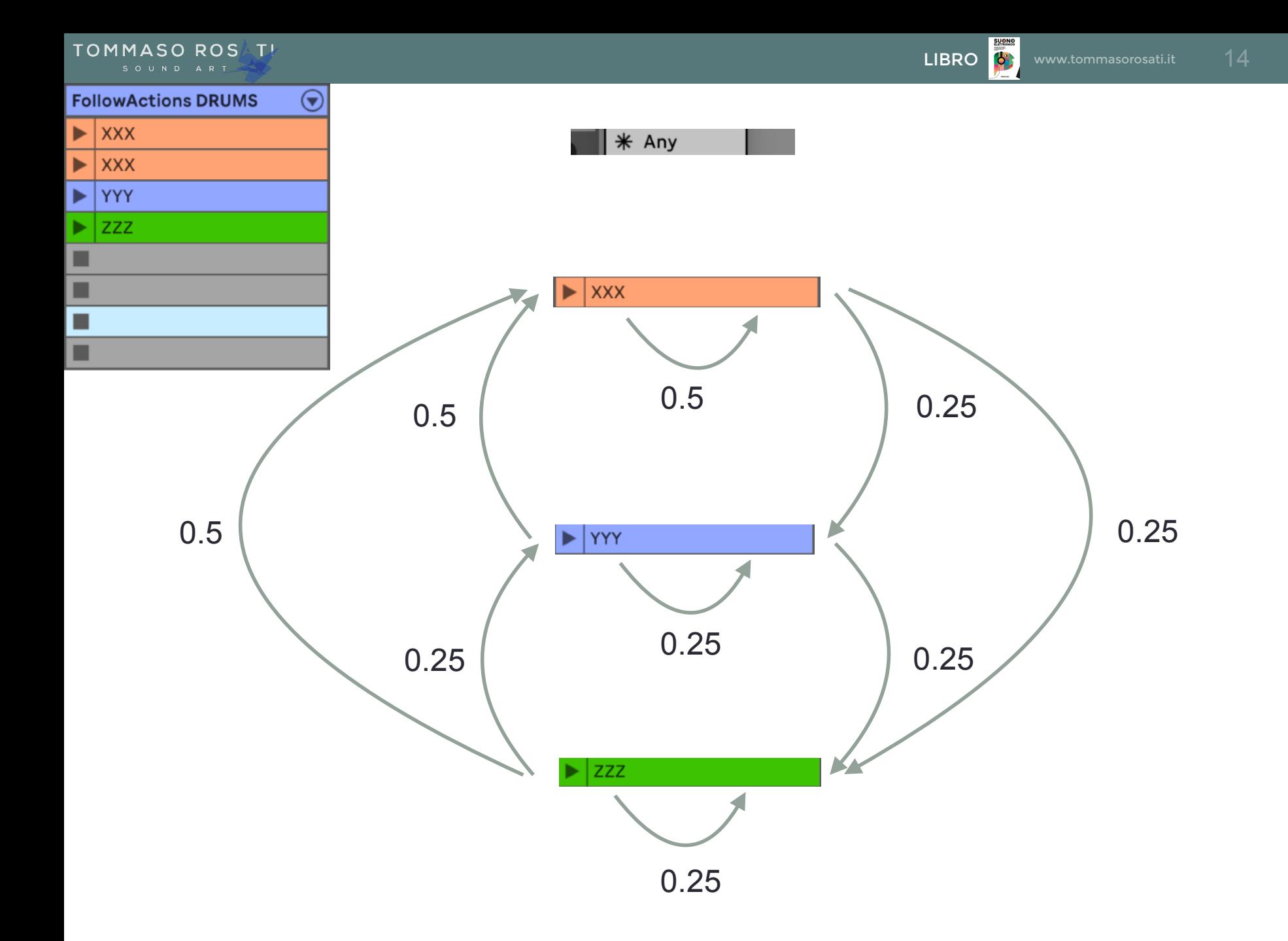

#### Live

#### **MIDI devices**

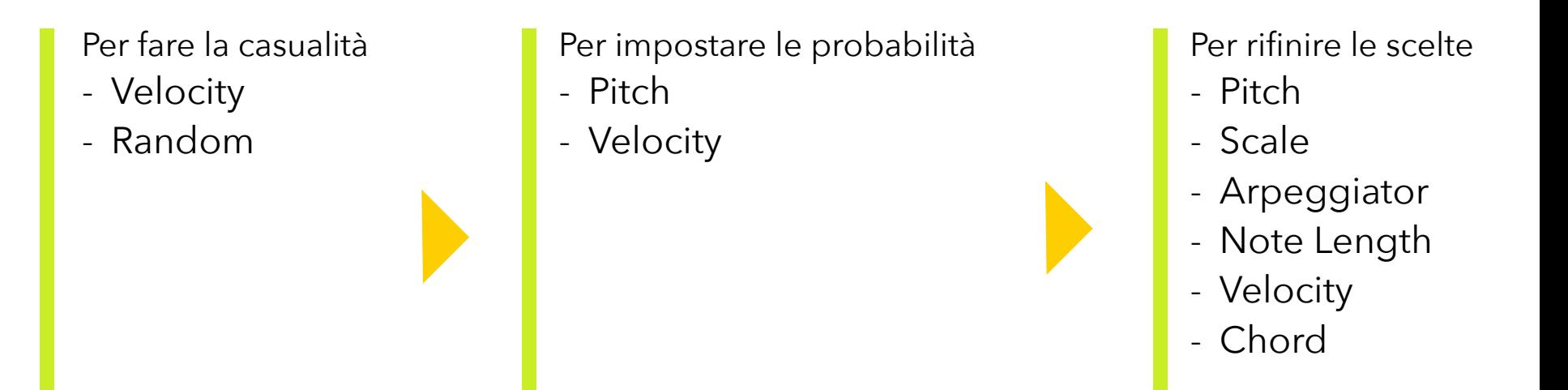

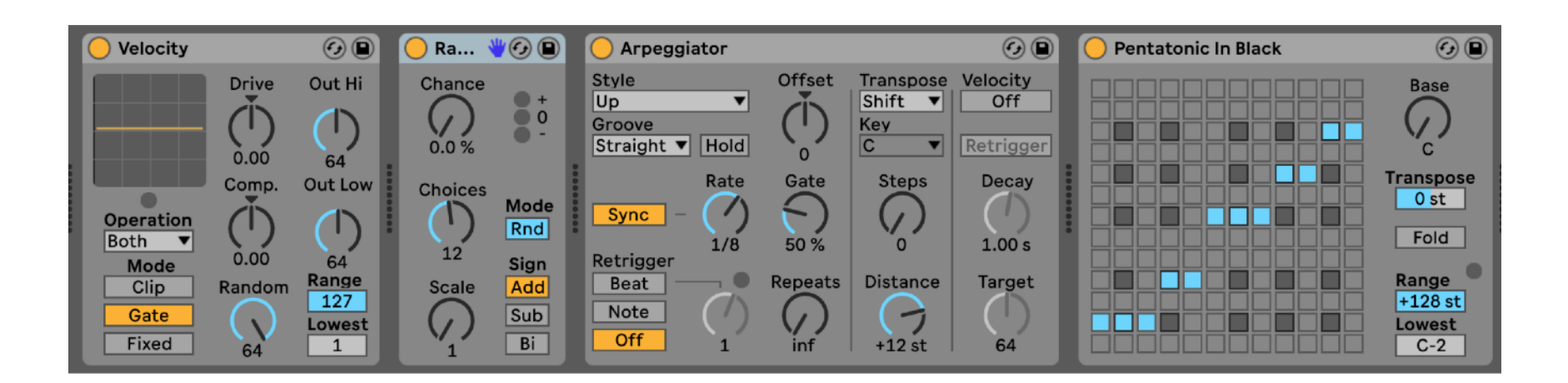

#### **MIDI devices** Live I

#### Per fare la casualità

- **Velocity:** crea velocity casuali con il knob *Random*. Il valore impostato indica la deviazione dai parametri di *Out Hi - Out Low* quindi per avere un *Random* da 0 a 127 cioè di tutti i valori possibili bisogna impostare *Out Hi* e *Out Low* a 64 e *Random* a 64
- **Random:** crea note casuali a partire da una nota data. Posso scegliere in che percentuale variare casualmente la nota (*Chance*). Posso impostare le possibili scelte di nota (*Choices*), di ottava (*Scale*) e se salire, scendere o salirescendere rispetto alla nota in ingresso (*Sign*).

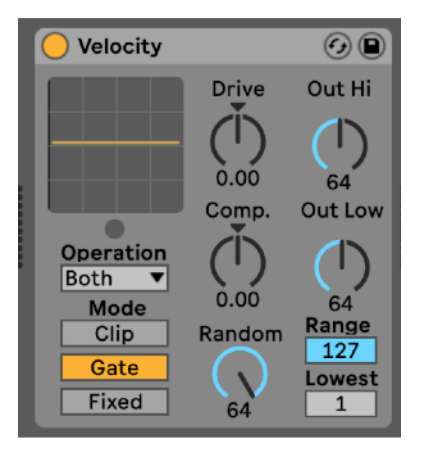

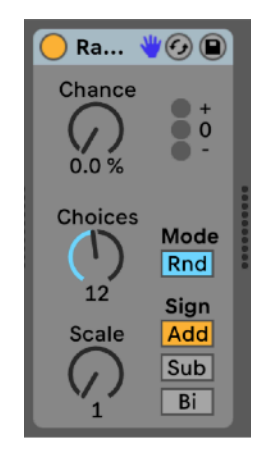

## **MIDI devices**

Per impostare la probabilità

- **Pitch:** tramite i parametri *Range* posso selezionare per esempio SOLO il passaggio delle note dell'ottava 4. In questo modo se per esempio ho generato note casuali dall'ottava 1 all'ottava 4 ho il 25% di possibilità di far passare le note.
- **Velocity:** in questo caso con i parametri *Range*  posso usare questo device per accettare solo le note che rientrano in un range preciso di velocity. Per esempio solo le velocity da 1 a 30 ottenendo una probabilità di passaggio di circa 25% (127/30=4,2).

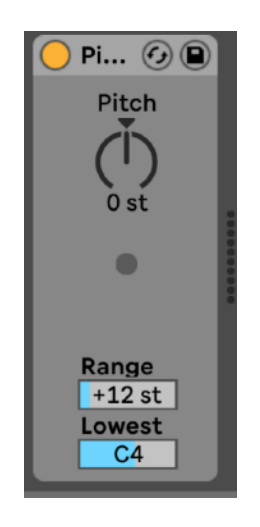

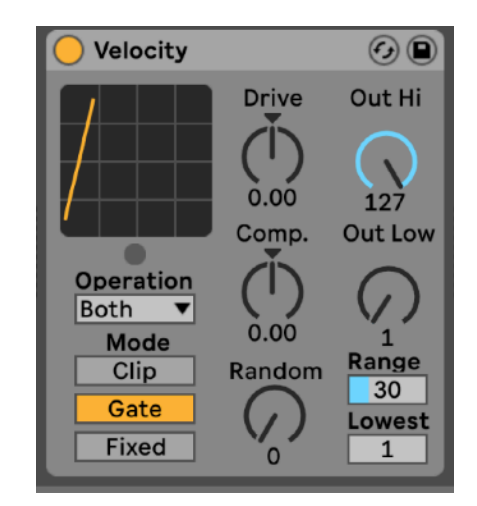

Per rifinire le scelte

- **Pitch:** posso per esempio riscalare tutte le note trasportandole verso l'acuto o verso il grave

- **Scale:** posso imporre una scala ben precisa a tutte le note casuali che arrivano

- **Arpeggiator:** posso arpeggiare le note in ingresso variandone quindi l'articolazione ritmica

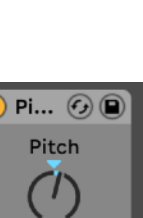

 $\odot$ 

 $1.00<sub>s</sub>$ 

Target

64

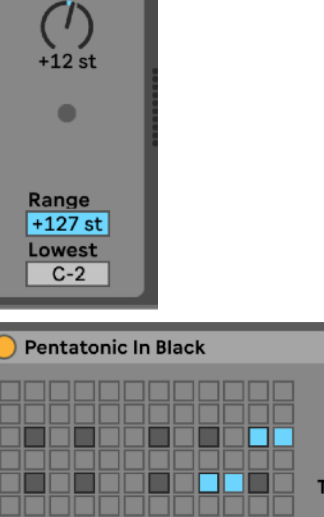

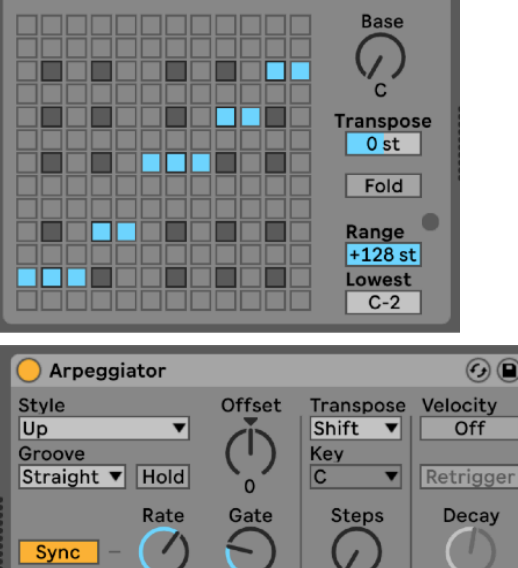

50 %

Repeats

**Distance** 

 $+12st$ 

 $1/8$ 

Retrigger

**Beat** Note Off

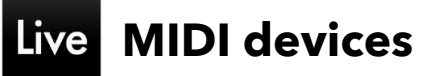

- **Note Length:** posso cambiare la lunghezza delle note in ingresso per esempio per poterle far arpeggiare da un arpeggiator posto di seguito
- **Velocity:** posso per esempio comprimere le velocity casuali in ingresso in un certo range oppure ricreare velocity diverse in un range a mia scelta
- **Chord:** crea un accordo a partire da una nota in ingresso specificando gli intervalli delle varie note aggiunte rispetto alla nota in ingresso

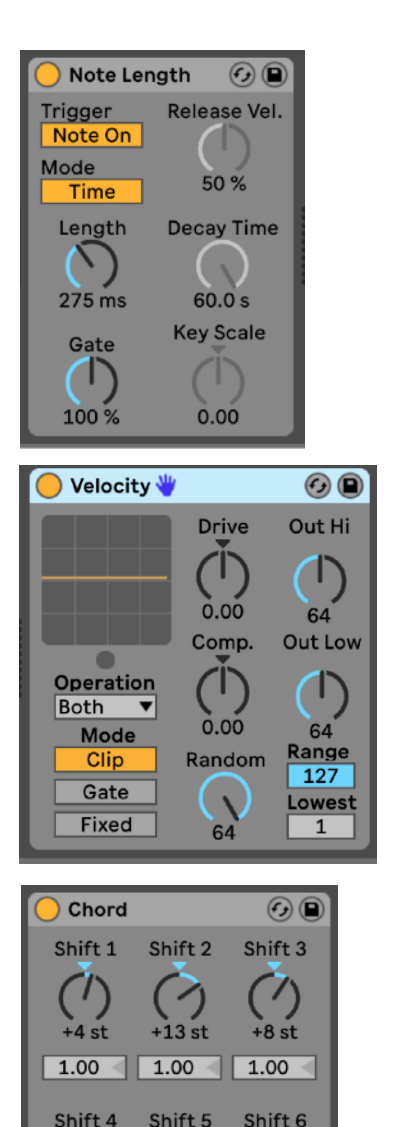

 $0<sub>st</sub>$ 

 $\vert 1.00 \vert$ 

0 st

 $1.00<$ 

1.00

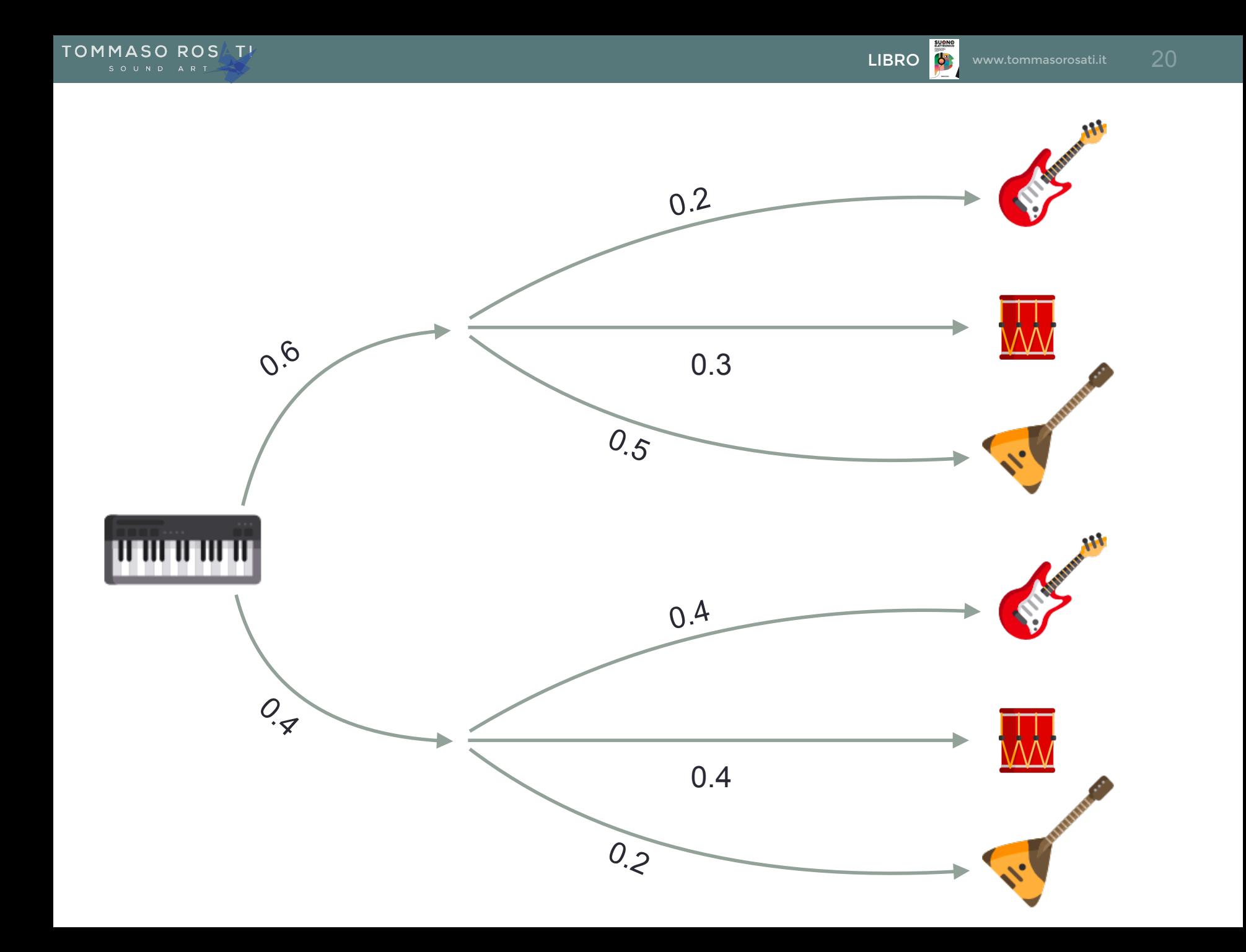

**SUONO** 

### Live

#### **LFO** (max for live ufficiale)

Si può usare LFO per creare due tipi di casualità su parametri CC:

- Random (casualizzazione su tutti i livelli disponibili 0-127)
- Bin (0 oppure 1)

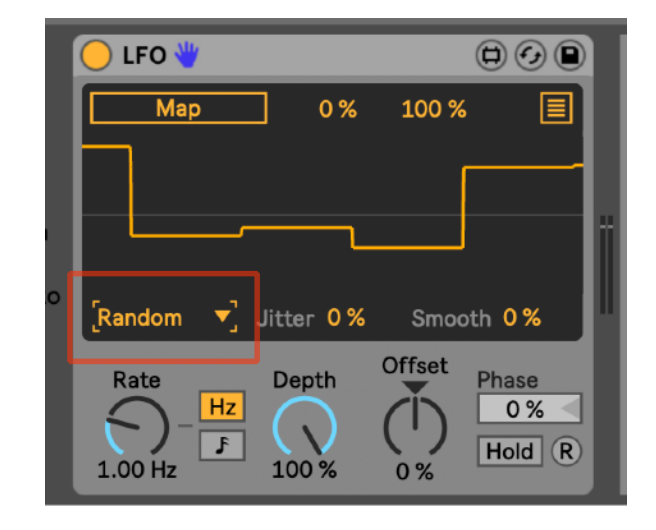

#### **Altri procedimenti**

- Differenti lunghezze dei clip che suonano insieme per creare poliritmia (quasi) sempre diversi.
- Casualizzazione di parametri specifici di devices vari come effetti o instruments quando compare la dicitura *Vel, Key.* Questo diventa possibile per esempio mandando velocity casuali (nel caso di *Vel*) o note casuali nel caso di *Key*. Talvolta troviamo addirittura parametri che riportano la dicitura Random e che quindi sono casualizzabili per loro natura.

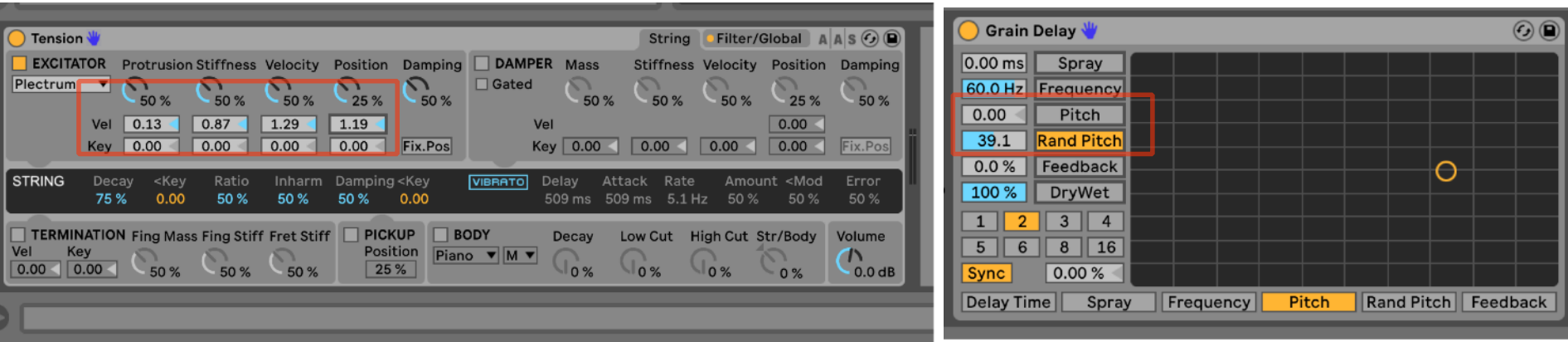

#### Live

#### **Max for live di terze parti**

Qui si trova di tutto di più, da device super sofisticati per fare procedimenti stocastici complessi a semplici device che gestiscono per esempio la probabilità di passaggio di una nota. Principalmente li troviamo come packs (ufficiali o meno) sul sito [ableton.com](http://ableton.com) oppure sul maggior sito di raccolta maxforlive: [maxforlive.com.](http://maxforlive.com)

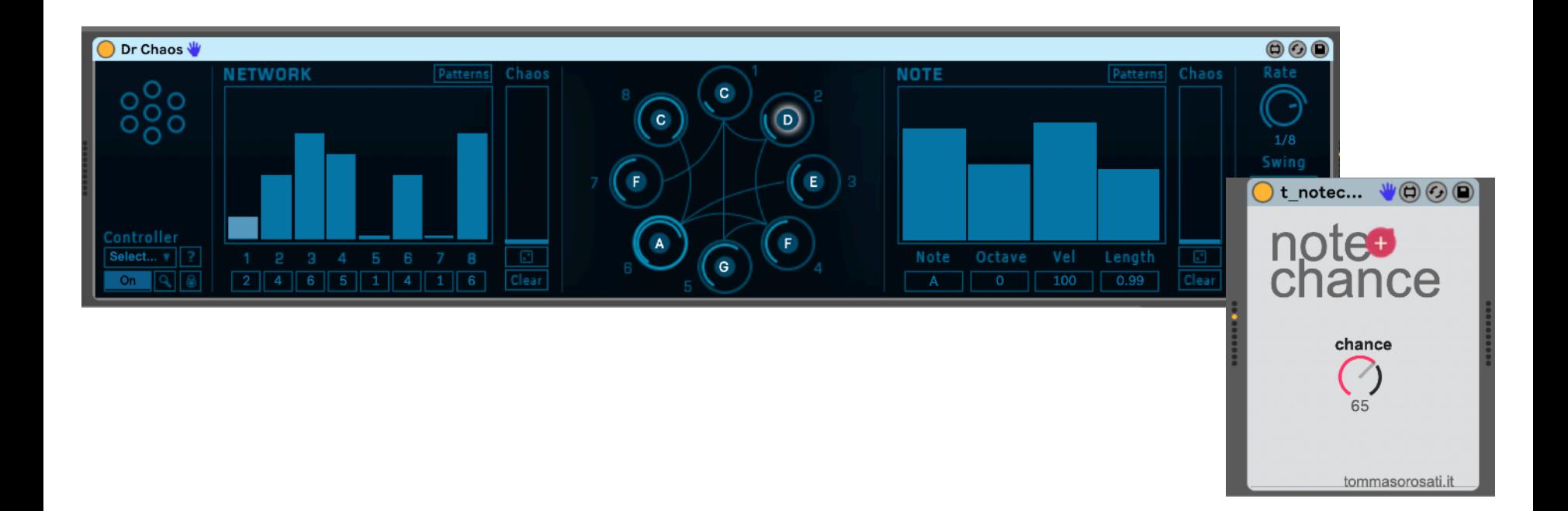

## Live

#### **Max for live autocostruiti**

E qui entriamo nel favoloso mondo della programmazione in cui solo la fantasia è un limite. Si può per esempio implementare una rete neurale (usando quindi l'AI) o interfacciare il mondo della composizione algoritmica con altri mondi quali light design, generazione di video in tempo reale, sensoristica e chi più ne ha più ne metta.

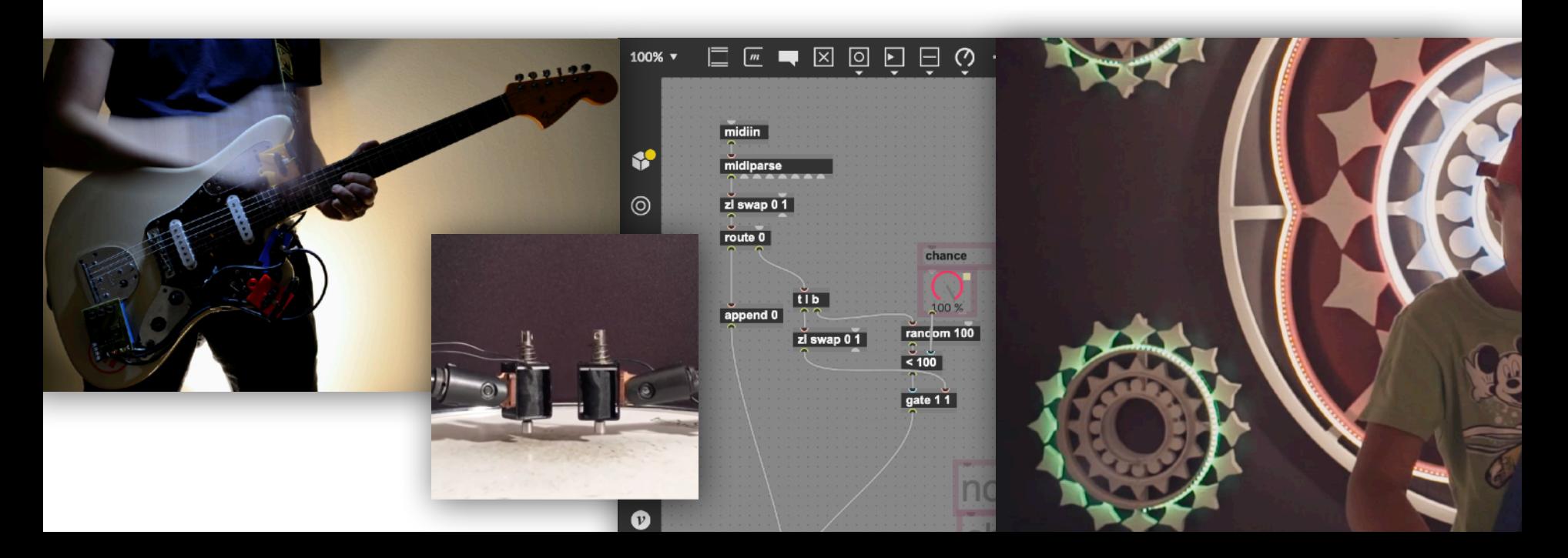

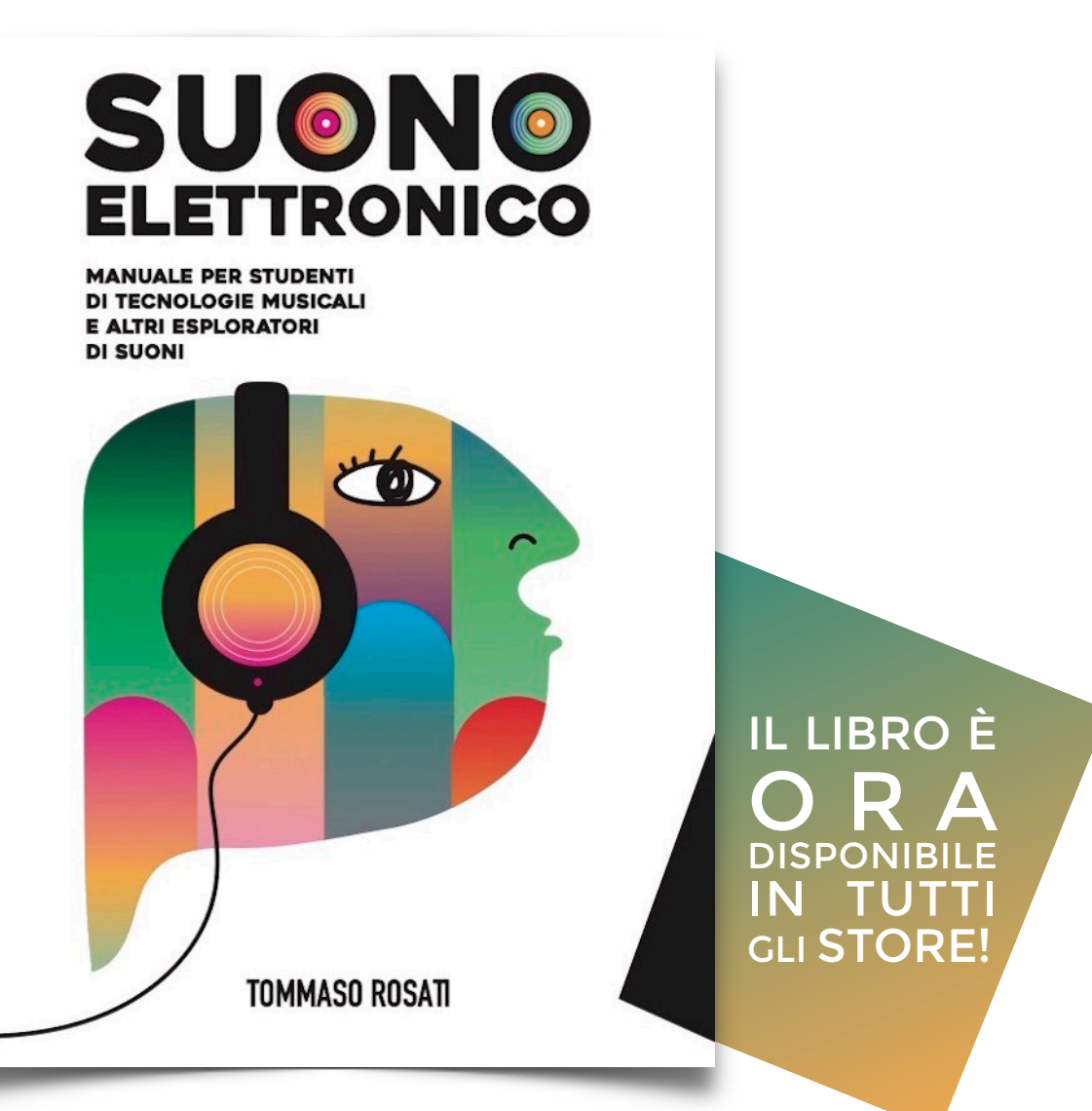